### <span id="page-0-0"></span>Evolution of Robustness in Growing Random Networks

#### Melvyn Tyloo

Director's Postdoc Fellow,Theoretical Division T-4 and Center for Nonlinear Studies (CNLS)

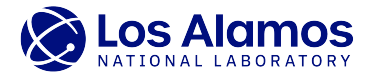

website: [melvyntyloo.com](https://www.melvyntyloo.com/)

```
mtyloo@lanl.gov — 4/25/24
```
MT, Entropy 25, 1340 (2023).

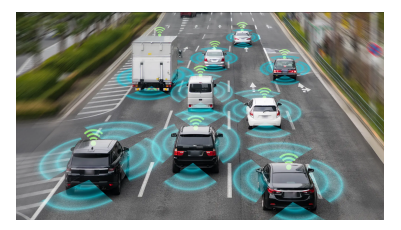

Autonomous vehicular platoon

source: topgear.com [URL](https://www.topgear.com/car%20news/what-are-sae-levels-autonomous-driving-uk)

 $\leftarrow$ 

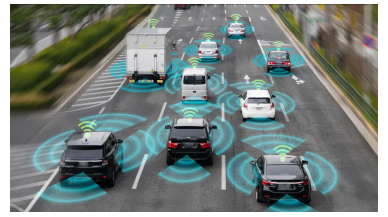

source: topgear.com [URL](https://www.topgear.com/car%20news/what-are-sae-levels-autonomous-driving-uk)

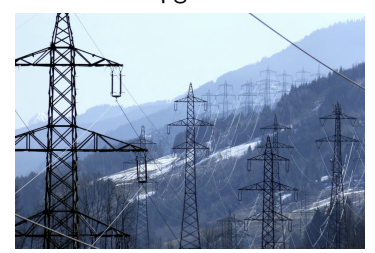

#### Autonomous vehicular platoon

Electric power grids

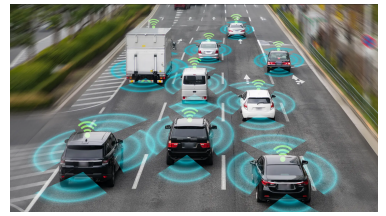

source: topgear.com [URL](https://www.topgear.com/car%20news/what-are-sae-levels-autonomous-driving-uk)

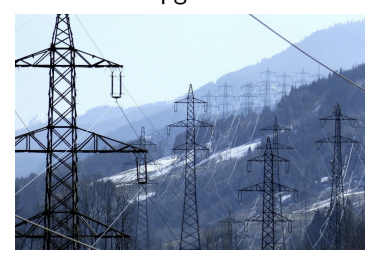

Autonomous vehicular platoon

Electric power grids

#### Collective states

つへへ

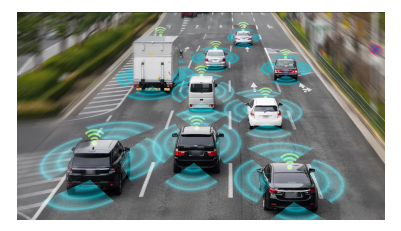

Autonomous vehicular platoon

source: topgear.com [URL](https://www.topgear.com/car%20news/what-are-sae-levels-autonomous-driving-uk)

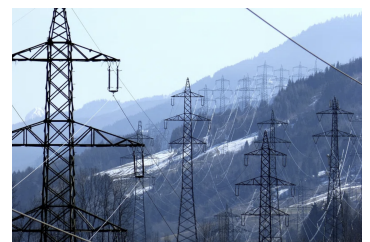

Electric power grids

Collective states →Evolution of robustness

つへへ

#### Optimization in complex networks

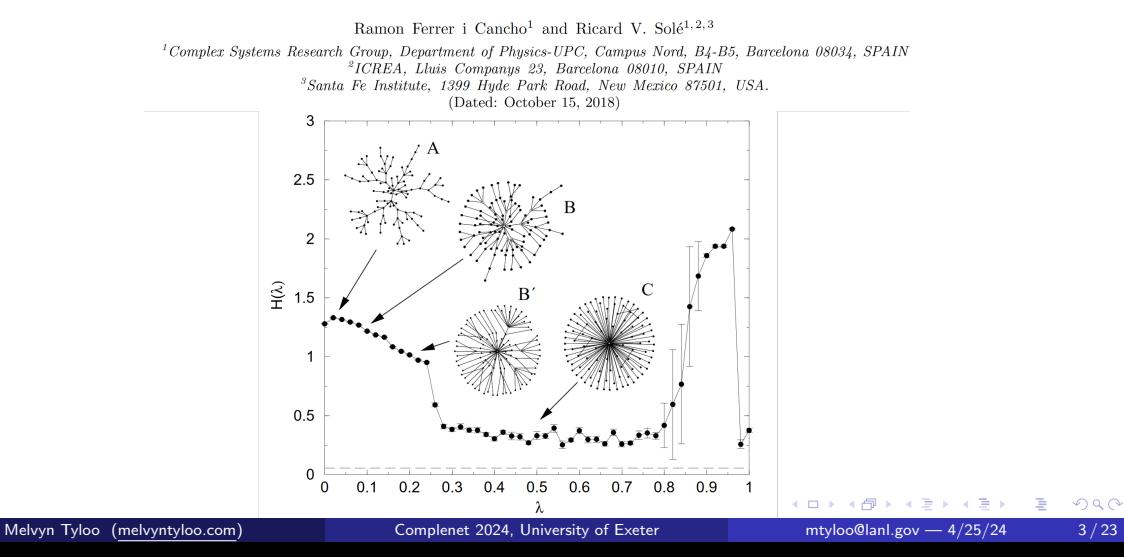

### Growings Networks

VOLUME 85. NUMBER 21

PHYSICAL REVIEW LETTERS

 $20$  November  $2000$ 

#### **Connectivity of Growing Random Networks**

P.L. Kranivsky.<sup>1,2</sup> S. Redner.<sup>1</sup> and F. Levyraz<sup>3</sup>

<sup>1</sup>Center for BioDynamics, Center for Polymer Studies, and Department of Physics, Boston University, Boston, Massachusetts 02215 <sup>2</sup>CNRS, IRSAMC, Laboratoire de Physique Quantique, Université Paul Sabatier, 31062 Toulouse, France <sup>3</sup>Centro Internacional de Ciencias, Cuernavaca, Morelos, Mexico (Received 8 May 2000)

VOLUME 85. NUMBER 21 PHYSICAL REVIEW LETTERS **20 NOVEMBER 2000** 

#### **Structure of Growing Networks with Preferential Linking**

S. N. Dorogovtsev, <sup>1,2,\*</sup> J. F. F. Mendes, <sup>1,†</sup> and A. N. Samukhin<sup>2,‡</sup>

<sup>1</sup>Departamento de Física and Centro de Física do Porto, Faculdade de Ciências, Universidade do Porto, Rua do Campo Alegre 687, 4169-007 Porto, Portugal

<sup>2</sup>A. F. Ioffe Physico-Technical Institute, 194021 St. Petersburg, Russia

(Received 10 April 2000)

Melvyn Tyloo (melyyntyloo.com) [Complenet 2024, University of Exeter](#page-0-0) mtyloo@lanl.gov — 4/25/24 4/23

イロメ イ部 メイミメ イミメー

G.

#### Linear coupled oscillators

$$
\dot{x}_i = -\sum_{j=1}^N a_{ij}(x_i - x_j) + \eta_i, \quad i = 1,...N, \qquad (1)
$$

Adjacency matrix elements:  $a_{ii} = a_{ii} > 0$ White-noise inputs:  $\langle \eta_i(t) \eta_j(t') \rangle = \eta_0^2 \, \delta_{ij} \, \delta(t-t)$  .

 $\leftarrow$ 

 $\rightarrow$   $\equiv$   $\rightarrow$ 

э

#### <span id="page-8-0"></span>Linear coupled oscillators

$$
\dot{x}_i = -\sum_{j=1}^N a_{ij}(x_i - x_j) + \eta_i\,, \quad i = 1,...N\,,
$$
 (1)

Adjacency matrix elements:  $a_{ii} = a_{ii} > 0$ White-noise inputs:  $\langle \eta_i(t) \eta_j(t') \rangle = \eta_0^2 \, \delta_{ij} \, \delta(t-t)$  .

$$
\frac{1}{N}\sum_{j=1}^{N}\langle x_j^2\rangle = \frac{\eta_0^2}{2}Kf_1/N\,,\tag{2}
$$

э

#### <span id="page-9-0"></span>Kirchhoff Index

$$
Kf_1 = \sum_{i < j} \Omega_{ij} \,. \tag{3}
$$

(5)

The resistance distance between node  $i$  and  $j$  is defined by,

$$
\Omega_{ij} = [\mathbb{L}^{\dagger}]_{ii} - 2[\mathbb{L}^{\dagger}]_{ij} + [\mathbb{L}^{\dagger}]_{jj}, \qquad (4)
$$

$$
\mathbb{L}_{ij} = \begin{cases} a_{ij} & i \neq j \\ -\sum_{k=1}^{N} a_{ik} & i = j \end{cases}
$$

D. J. Klein and M. Randić, Journal of Mathematical Chemistry 12, 81-95 ([199](#page-8-0)[3\).](#page-10-0)  $\Rightarrow$  $299$ Melvyn Tyloo [\(melvyntyloo.com\)](https://www.melvyntyloo.com/) [Complenet 2024, University of Exeter](#page-0-0) mtyloo@lanl.gov - 4/25/24 6/23

#### <span id="page-10-0"></span>Kirchhoff Index

$$
Kf_1 = \sum_{i < j} \Omega_{ij} \,. \tag{3}
$$

The resistance distance between node  $i$  and  $j$  is defined by,

$$
\Omega_{ij} = [\mathbb{L}^{\dagger}]_{ii} - 2[\mathbb{L}^{\dagger}]_{ij} + [\mathbb{L}^{\dagger}]_{jj}, \qquad (4)
$$

$$
\mathbb{L}_{ij} = \begin{cases} a_{ij} & i \neq j \\ -\sum_{k=1}^{N} a_{ik} & i = j, \end{cases}
$$
 (5)

$$
Kf_1 = N \sum_{\alpha > 1} \frac{1}{\lambda_{\alpha}} = N \operatorname{Tr}[\mathbb{L}^{\dagger}]. \tag{6}
$$

D. J. Klein and M. Randić, Journal of Mathematical Chemistry 12, 81-95 ([199](#page-9-0)[3\).](#page-11-0) ÷.  $299$ Melvyn Tyloo [\(melvyntyloo.com\)](https://www.melvyntyloo.com/) [Complenet 2024, University of Exeter](#page-0-0) mtyloo@lanl.gov - 4/25/24 6/23

#### <span id="page-11-0"></span>Questions

- $\bullet$  How does Kf<sub>1</sub> evolves when the network is growing?
- 2 Can we control it?

 $\leftarrow$ 

 $\triangleright$   $\rightarrow$   $\exists$   $\rightarrow$ 

э

#### Adding an edge

$$
Kf_k(t+1) = Kf_1(t) - \frac{a_{kl} \text{Tr}[\mathbb{L}^\dagger \mathbf{e}_{kl} \mathbf{e}_{kl}^\top \mathbb{L}^\dagger]}{1 + a_{kl} \Omega_{lk}(t)} = Kf_1(t) - N_t \left[ \frac{a_{kl} \Omega_{kl}^{(2)}(t)}{1 + a_{kl} \Omega_{kl}(t)} \right], \tag{7}
$$

where 
$$
\Omega_{kl}^{(2)}(t) = \sum_{\alpha>1} (u_{\alpha,i} - u_{\alpha,j})^2/\lambda_{\alpha}^2
$$
 is a semi-metric.

 $\leftarrow$ 

 $\triangleright$   $\rightarrow$   $\exists$   $\rightarrow$ 

重

#### Adding an edge

$$
Kf_k(t+1) = Kf_1(t) - \frac{a_{kl} \text{Tr}[\mathbb{L}^\dagger \mathbf{e}_{kl} \mathbf{e}_{kl}^\top \mathbb{L}^\dagger]}{1 + a_{kl} \Omega_{lk}(t)} = Kf_1(t) - N_t \left[ \frac{a_{kl} \Omega_{kl}^{(2)}(t)}{1 + a_{kl} \Omega_{kl}(t)} \right], \tag{7}
$$

where 
$$
\Omega_{kl}^{(2)}(t) = \sum_{\alpha>1} (u_{\alpha,i} - u_{\alpha,j})^2/\lambda_{\alpha}^2
$$
 is a semi-metric.

#### Only reduces the Kirchhoff index.

 $\leftarrow$ 

重

э

Adding one node with one edge

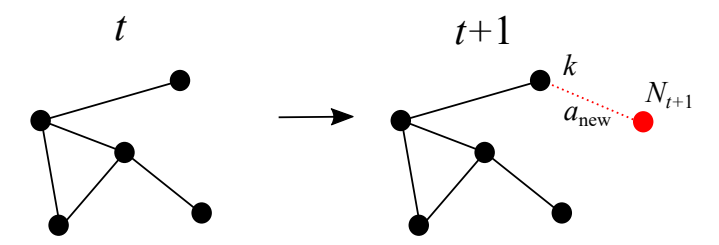

←□

∍

Adding one node with one edge

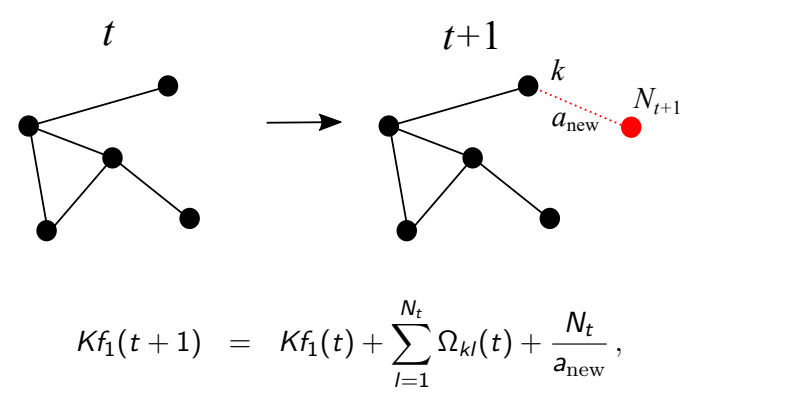

, (8)

Adding one node with one edge

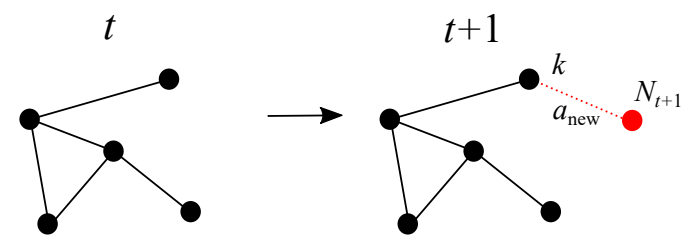

Worst case

$$
\sum_{l=1}^{N_t} \Omega_{kl}(t) \cong \frac{N_t(N_t-1)}{2} \,.
$$

 $\leftarrow$ 

∍

Adding one node with one edge

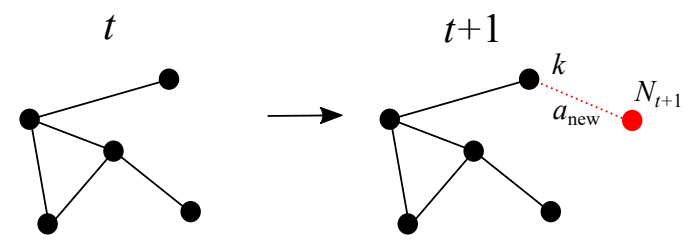

Worst case

$$
\sum_{l=1}^{N_t} \Omega_{kl}(t) \cong \frac{N_t(N_t-1)}{2}.
$$
\n(9)

$$
Kf_1(t+1) \cong Kf_1(t) + \frac{N_t(N_t-1)}{2} + \frac{N_t}{a_{\text{new}}} \stackrel{t\to\infty}{\propto} N_t^3, \qquad (10)
$$

Adding one node with one edge

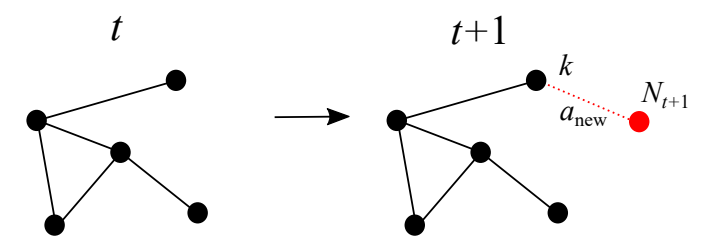

Best case

$$
\sum_{l=1}^{N_t} \Omega_{kl}(t) \cong (N_t - 1),
$$
\n
$$
Kf_1(t+1) \cong Kf_1(t) + (N_t - 1) + \frac{N_t}{a_{\text{new}}} \stackrel{t \to \infty}{\propto} N_t^2.
$$
\n(12)

 $\leftarrow$ 

Þ

Adding one node with one edge

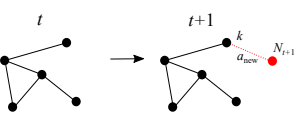

Random case

$$
\langle Kf_1(t+1)\rangle = \langle Kf_1(t)\rangle \left(1+\frac{2}{N_t}\right) + \frac{N_t}{a_{\text{new}}}
$$

 $\leftarrow$ 

重

 $\rightarrow$ 

э

Adding one node with one edge

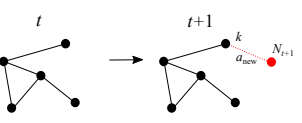

Random case

$$
\langle Kf_1(t+1) \rangle = \langle Kf_1(t) \rangle \left( 1 + \frac{2}{N_t} \right) + \frac{N_t}{a_{\text{new}}} \tag{13}
$$
\n
$$
= \frac{(N_0 + t + 1)}{a_{\text{new}}} \left[ \frac{a_{\text{new}} \frac{Kf_1(0)(N_0 + 2)}{N_0} (N_0 + t + 2) - 2(N_0 + 2)(t + 1)}{(N_0 + 1)(N_0 + 2)} \right]
$$
\n
$$
+ \frac{(N_0 + t + 2)(H_{N_0 + t + 1} - H_{N_0})]}{(N_0 + t + 1)} \left[ \frac{a_{\text{new}} \frac{Kf_1(0)(N_0 + 2)}{N_0} (N_0 + t + 2) - 2(N_0 + 2)(t + 1)}{(N_0 + 1)(N_0 + 2)} \right]
$$
\n
$$
+ \frac{(N_0 + t + 2)\{\psi_0(N_0 + t + 1) - \psi_0(N_0)\}\}}{(N_0 + t + 1)\{\psi_0(N_0 + t + 1) - \psi_0(N_0)\}\}, \text{ and } \frac{\{15\}}{a_{\text{new}} \text{ is the left}} \text{ is } (15)_{\text{new}}
$$
\n
$$
= \frac{(15)_{\text{new}} \text{ (mely, try, to the right, 2024, University of Exeter)}}{a_{\text{new}} \text{ (mly, 2024, University of Exeter)}} \tag{13}
$$

Adding one node with one edge

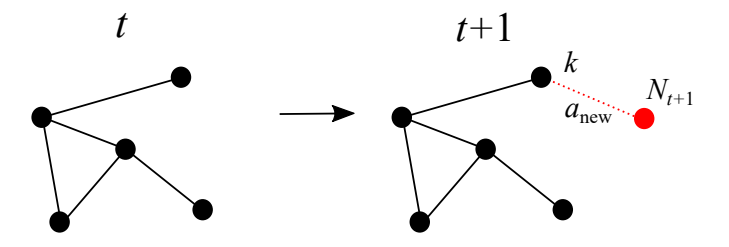

Random case

 $\langle K f_1(t) \rangle \stackrel{t\to\infty}{\propto} N_t^2 \, \log N_t$  $(16)$ 

Adding one node with one edge

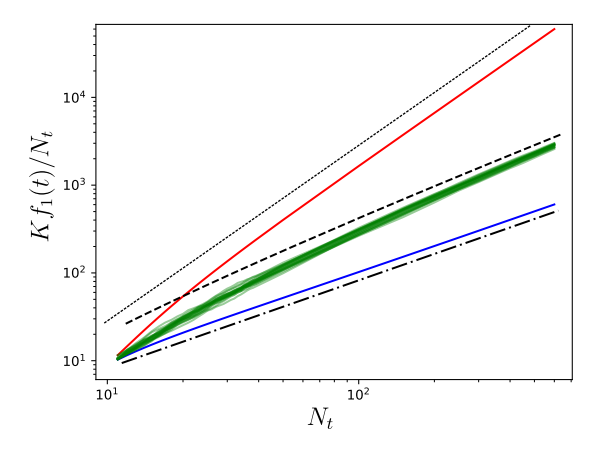

←⊏

Þ

<span id="page-23-0"></span>Adding one node with two edges

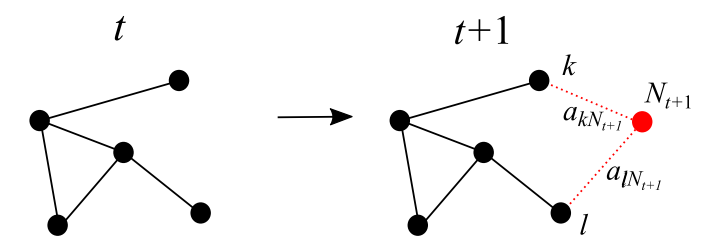

←□

∍

Adding one node with two edges

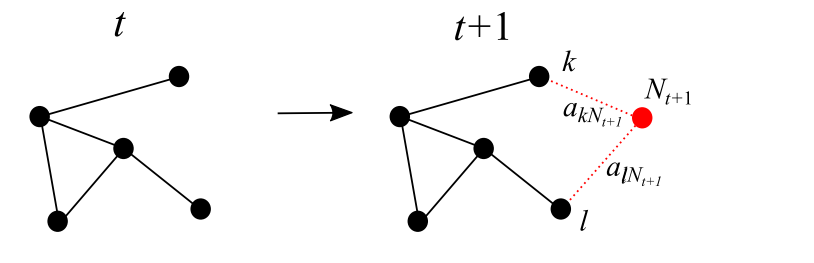

$$
\omega_{kl} = a_{k}^{-1} \, b_{l+1} + a_{l}^{-1} \, b_{l+1} \,. \tag{17}
$$

$$
Kf_k(t+1) = \frac{1}{2} \sum_{i,j=1}^{N_t} \Omega_{ij}(t+1) + \sum_{i=1}^{N_t} \Omega_{iN_{t+1}}(t+1)
$$
(18)  

$$
= Kf_1(t) - N_t \left[ \frac{\omega_{kl}^{-1} \Omega_{kl}^{(2)}(t)}{1 + \omega_{kl}^{-1} \Omega_{lk}(t)} \right] + \sum_{i=1}^{N_t} \Omega_{iN_{t+1}}(t+1).
$$
(19)  
Mehyn Tyloo (melyntyloo.com)  
Complete 2024, University of Exeter  
myloo(land.gov – 4/25/24) 17/23

<span id="page-25-0"></span>Adding one node with two edges

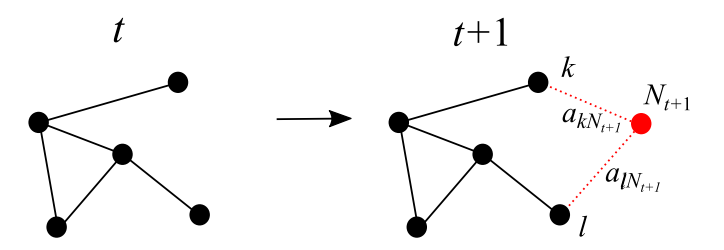

$$
\omega_{kl} = a_{k}^{-1} \, b_{l+1} + a_{l}^{-1} \,. \tag{20}
$$

←□

$$
\Omega_{ij}(t+1) = \Omega_{ij}(t) - \frac{\omega_{kl}^{-1} [\mathbf{e}_{ij}^{\top} \mathbb{L}^{\dagger}(t) \mathbf{e}_{kl}]^{2}}{1 + \omega_{kl}^{-1} \Omega_{kl}(t)}, \quad i, j = 1, ..., N_t, \tag{21}
$$

Þ

Adding one node with two edges

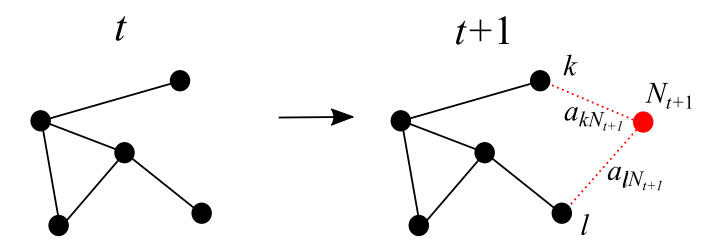

$$
\omega_{kl} = a_{k}^{-1} N_{t+1} + a_{l}^{-1} N_{t+1} \,. \tag{22}
$$

←□

$$
\sum_{i=1}^{N_t} \Omega_{iN_{t+1}}(t+1) \;\; \cong \;\; \frac{1}{(a_k N_{t+1} + a_l N_{t+1})} \sum_{j=1}^{N_t} [a_{kj} \Omega_{kj}(t+1) + a_{lj} \Omega_{lj}(t+1)] \; . \tag{23}
$$

∍

#### Adding one node with two edges

$$
Kf_1(t+1) = \rho_{kl}(t) - \mu_{kl}(t)
$$
\n
$$
\mu_{kl}(t) = \frac{\omega_{kl}^{-1}}{1 + \omega_{kl}^{-1} \Omega_{lk}(t)} \left\{ (N_t + 1) \Omega_{kl}^{(2)}(t) + N_t \frac{\Omega_{kl}^2(t)}{2} + N_t \frac{\left[C^{-1}(k, t) - C^{-1}(l, t)\right]^2}{2} + N_t \frac{\left(a_k N_{t+1} - a_l N_{t+1}\right)}{\left(a_k N_{t+1} + a_l N_{t+1}\right)} \left[C^{-1}(k, t) - C^{-1}(l, t)\right] \Omega_{kl}(t) \right\},
$$
\n
$$
\rho_{kl}(t) = N_t \frac{a_k N_{t+1} C^{-1}(k, t) + a_l N_{t+1} C^{-1}(l, t)}{\left(a_k N_{t+1} + a_l N_{t+1}\right)}.
$$
\n(26)

÷

 $\leftarrow$ 

一 4 (国)

 $\rightarrow$ 

э

#### Adding one node with two edges

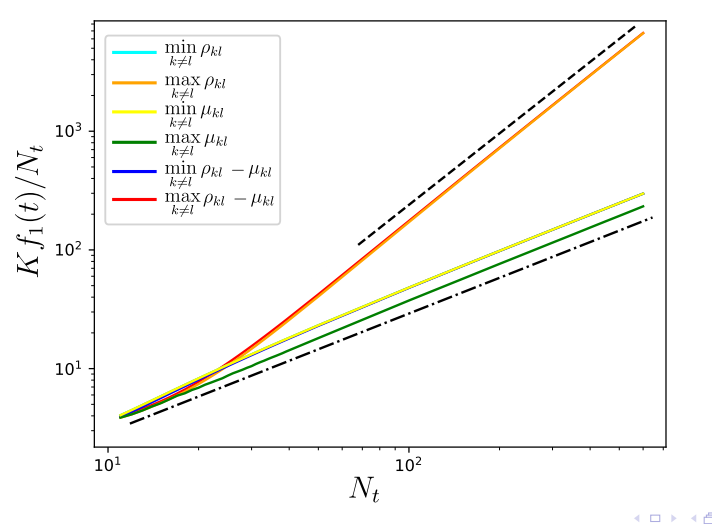

Adding one node with two edges

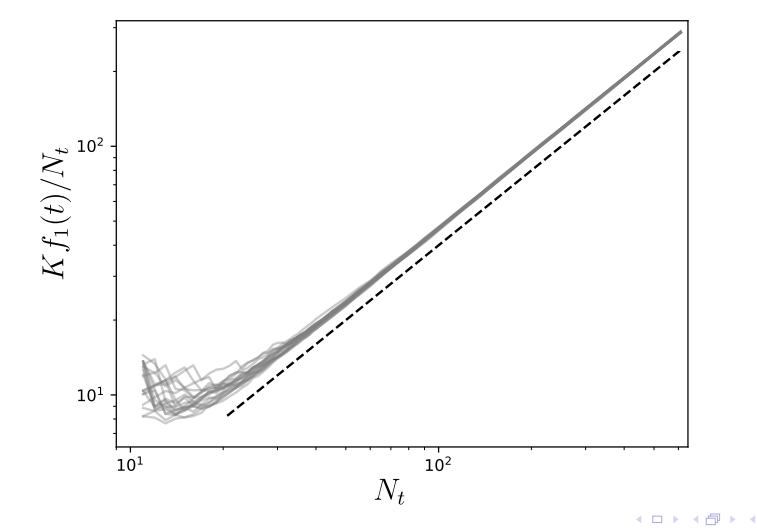

#### So far

- Add edges  $\rightarrow$  reduces the Kirchhoff index.
- Add nodes together with edges  $\rightarrow$  different scalings achievable.
- Connection between the evolution of the Kirchhoff index and the nodes properties.

MT, Entropy 25, 1340 (2023).

#### <span id="page-31-0"></span>So far

- $\bullet$  Add edges  $\rightarrow$  reduces the Kirchhoff index.
- Add nodes together with edges  $\rightarrow$  different scalings achievable.
- Connection between the evolution of the Kirchhoff index and the nodes properties.

#### Future work

- Check other properties of the networks generated.
- Combination of growing mechanisms.

MT, Entropy 25, 1340 (2023).